**Iphone Tethering Setup** >>>CLICK HERE<<<

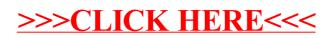